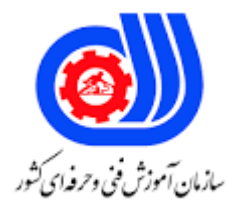

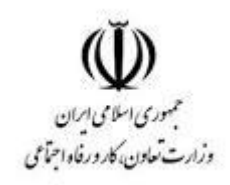

## **نمونه سؤاالت:**

## **محتوا ساز آموزش الکترونیکی**

**کد استاندارد: 732120530100001**

**معاونت پژوهش، برنامه ریزی و سنجش مهارت دفتر سنجش مهارت و صالحیت حرفه ای**

```
-1حداقل حافظه مورد نیاز برای نصب نرم افزار 7 Captivate چقدر است؟
                                                                    الف 2-GB
                                                                     GB - Gج -MB۵۱۲
                                                                      د 4-GB
                         -2کدام گزینه برای ایجاد پروژه آلبوم تصاویر استفاده می شود؟
                                                            Blank Project-الف
                                                      Software Simulation-ب
                                                         Project Template-ج
                                                          Image Slideshow-د
                               -3ابزارهای مختلف در کدام قسمت از برنامه قرار دارند؟
                                                                  الف-Theme
                                                                  ب-Timeline
                                                                  ToolBox-\tauد-Filmstrip
                             -4محیط پیش فرض کاری در نرم افزار کپتیویت چیست؟
                                                                  الف-Review
                                                                  ب-Quizzing
                                                                    ج-Effects
                                                                    د-Classic
                                  -5کدام گزینه سؤاالت پاسخ کوتاه را ایجاد می کند؟
                                                            Fill -in- blank-الف
                                                              Rating Scale-ب
                                                                  ج-Matching
                                                             Short Answer-د
-6فایل هایی که اخیراً با آنها کار شده است، در کدام قسمت از پنجره اصلی برنامه قرار دارند؟
                                                             Create New-الف
                                                       Open Recent Items-ب
                                                                  ج-Tutorials
                                                                    د-Extend
               -7پسوند فایل های پروژه ٔ قابل ویرایش در نرم افزار captivate چیست؟
                                                                      الف-cpt
                                                                      ب-cptx
                                                                       ج-exe
                                                                        د-swf
                         -8توسط کدام گزینه میتوان اسالید الگو یا پایه را تعریف نمود؟
```

```
Slide Background-الف
                                                   Slide Label-ب
                                               Slide Transition-ج
                                                   Slide Master-د
          -9حرکت از یک اسالید به اسالیدی دیگر را .................. می گویند.
                                                   Slide Labelالف
                                                Slide Transitionب
                                                   Slide Masterج
                                                    Slide Layoutد
                    -10کدام گزینه باعث مخفی نمودن اسالید می شود؟
                                                     الفDuplicate
                                                     Hide Slideب
                                                         جDelete
                                                      Lock Slideد
  ۱۱-برای انتخاب اسلای<mark>دهای متوالی کدام کل</mark>ید باید پایین <mark>نگه داشته شود</mark>؟
                                                          الفShift
                                                             بAlt
                                                            جCtrl
                                                          دSpace
         -12کدام گزینه امکان فرمول نویسی ریاضی را به کاربر می دهد؟
                                                 Image Zoomالف
                                                       بGlossary
                                                      Equations\epsilonدCharacters
-13کدام روش ضبط خودکار، مخصوص فیلم برداری به صورت نمایشی است؟
                                                  الفAssessment
                                                       بTraining
                                                          جDemo
                                                         دCustom
       -14کدام روش ضبط خودکار، برای ایجاد آزمون عملی مناسب است؟
                                                  الفAssessment
                                                       بTraining
                                                          جDemo
                                                         دCustom
    -15برای ضبط فیلم به صورت سفارشی از کدام روش استفاده می شود؟
                                                 الف-Assessment
```

```
ب-Demo
                                                                                               Custom-\tauد-Training
-16به اشیایی که در مقابل رویدادهای ماوس و صفحه کلید واکنش های مختلفی را از خود نشان می¬دهند، ............. گفته می
                                                                                                      شود.
                                                                                       Non Interactiveالف
                                                                                             بInteractive
                                                                                                 Widget\tauدRollover
                                -17کدام بخش از پنجره خصوصیات امکان ایجاد انعکاس یا بازتاب را به کاربر می دهد؟
                                                                                               الفTiming
                                                                                               بShadow
                                                                                              جReflection
                                                                                              دTransform
                                                                     -18منظور از Image Rollover چیست؟
                                                                                          الف -تصویر راهنما
                                                                                            ب -متن راهنما
                                                                                      ج -متن و تصویر راهنما
                                                                                  د -شیء ایجاد کننده تمرکز
                                        ۱۹-برای رنگی کر<mark>دن</mark> و ایجاد تمرکز روی اشیا، از کدام شیء استفاده می شود؟
                                                                                       Text Animationالف
                                                                                       Rollover Captionب
                                                                                             Zoom Areaج
                                                                                           Highlight Boxد
                                              -20کدام Action برای کم کردن یک مقدار از یک متغیر بکار می رود؟
                                                                                                  الفHide
                                                                                             بIncrement
                                                                                             جDecrement
                                                                                                  دAssign
                                    -21کدام Action برای رفتن به آخرین اسالید نمایش داده شده استفاده می شود؟
                                                                                  Go to previous slide
                                                                                Go to last slide viewedب
                                                                                        Go to next slide\tauJump to slideد
                                              -22برای افزودن صدا به زمینه کل پروژه کدام گزینه انتخاب می شود؟
                                                                            Insert Audio Background-الف
```
Audio Import to Background-ب Audio Import to Slide- $\tau$ Insert Import to object-د -23کدام گزینه امکان تبدیل نوشتار به گفتار را به کاربر می دهد؟ Sound Management-الف Speech Management-ب Advanced Management-ج Audio Management-د -24برای تغییر آستانه نویز صدا، کدام گزینه در کادر Volume Adjust انتخاب می شود؟ الفRatio بThreshold Normalize $\approx$ دNone -25برای ویرایش صدای شیء انتخابی، پس از انتخاب گزینه ،editاز منوی audio کدام گزینه انتخاب می شود؟ الفSlides بProject Object $_{\tilde{c}}$ دBackground -26کلید میانبر برای اضافه کردن یک صدای آماده به اسالید چیست؟ الف6F ب5F  $F7_{\tilde{c}}$  $F10$ -27نحوه قرارگیری اشیا در صحنه، مدت زمان حضور و ترتیب نمایش آنها در خروجی در کدام قسمت تنظیم می شود؟ الفTimeline Master slideب جProperties دFilmstrip -28کلید میانبر برای نمایش یک شیء تا انتهای اسالید جاری چیست؟ Ctrl+ Eالف Ctrl+ Lب Ctrl+ Bج Ctrl+ Rد -29در کدام بخش از کادرPre ferences می توان تنظیمات پیش فرض نرم افزار را تعیین نمود؟ الف-Defaults ب-Recording

ج-Quiz د-Project -30توسط کدام گزینه در پنجره خصوصیات اشیا، امکان تعیین زمان نمایش شیء وجود دارد؟ Display for-الف Object Duration-ب Time- $\tau$ د-Transform -31کدام گزینه از منوی ،Insert امکان درج یک فایل پاورپوینت در پروژه را به کاربر می دهد؟ Animation Slideالف CPVC Slideب Powerpoint Slideج Photoshop Slideد چیست؟Play Tap audio for recorded typingگزینه کار-32 الف -تعیی<mark>ن سرعت پخش ن</mark>مایش ب -پخش صدای تایپ کلیدها در فیلم ها ج -نمایش اشاره گر ماوس در خروجی د -خارج نمودن منابع از پروژه -33انتخاب کدام گزینه در تنظیمات پایانی پروژه، باعث بسته شدن پنجره ٔ پروژه پس از اجرا می شود؟ Stop Projectالف Loop projectب Close Projectج Open URL or fileد -34برای تبدیل یک رشته به یک عدد صحیح از چه دستوری استفاده می کنیم؟ To Numberالف بString Message<sub>z</sub> String.To Numberد -35حلقه repeat چه وظیفه ای برعهده دارد؟ الف -شرط را بررسی می کند و در صورت نادرست بودن ادامه می دهد. ب -تا نتیجه یک شرط درست باشد ، ادامه می دهد. ج -حلقه ها معموال به تعداد مرتبه ی مشخصی اجرا می شوند. د -در این حلقه شرط در انتها بررسی می گردد. ۳۶-در مواقعی ممکن است نیاز داشته باشیم در حین این که درون یک حلقه هستیم، حلقه ی جدید راشروع کنیم، به این نوع حلقه ها.............، می گویند. الف -حلقه درونی ب -حلقه بیرونی

```
ج -حلقه تو در تو
                                                                 د -شرط
      -37برای اینکه از یک حلقه بی نهایت رهایی یابیم باید چه عملی انجام دهیم؟
                                                             Ctrl+Alt-الف
                         ←Taskbar←Start Task Managerراست کلیک- ب
                                                   ج -کردن ویندوزRestart
   د -کلیک راستManager Task Start←Taskbar ←و Restart کردن ویندوز
                       -38برای اجراشدن برنامه از چه کلیدی استفاده می شود؟
                                                                   الف1F
                                                                    ب6F
                                                                     F5ج
                                                                    د12F
                                         ۳۹-کلید میانبر اجرای پروژه چیست؟
                                                                  الف10F
                                                                    ب9F
                                                                    F7<sub>z</sub>دF5
                    -40برای اجرای خودکار پروژه، کدام گزینه باید انتخاب شود؟
                                            Generate Autorun for CDالف
                                                  Flash Player Versionب
                                                            Export PDF<sub>7</sub>
                                                                Zip Filesد
      -41کدام حالت انتشار، امکان تولید خروجی Exe از پروژه را به کاربر می دهد؟
                                                                 الف-FTP
                                                                 ب-Flash
                                                                Media-\tauAdobe Connect Pro-د
                    -42کدام نوع خروجی در نرم افزار captivat تولید نمی شود؟
                                                                 الف-EXE
                                                                 ب-SWF
                                                                 ج-HtML
                                                                   د-XLS
-43طرح کسبوکار حاوی برنامههای کاربردی است، همانند کدام برنامه ها می باشد؟
     الف -مانند برنامة مالی، برنامة تولیدی، برنامة بازاریابی، ساختار سازمانی و غیره.
                                                  ب -مانند فقط برنامه مالی
                                                    ج -مانند برنامه بازاریابی
```
د -برنامه بازاریابی وساختاری -44طرح کسب و کارممکن است توسط کدام افراد خوانده شود؟ الف -سرمایهگذاران ،مخاطره پذیر ، بانکداران ب -تامینکنندگان ، کارفرمایان ، مشتریان ج -سرمایهگذاران ،مخاطره پذیر ، بانکداران ، تامینکنندگان ، کارفرمایان ، مشتریان د -سرمایه گذاران و مشتریان -45ابزار بزرگنمایی الف- zoom ب- duplicate ج- fill د- outline